## 3.2.4. その他の公開情報の参照

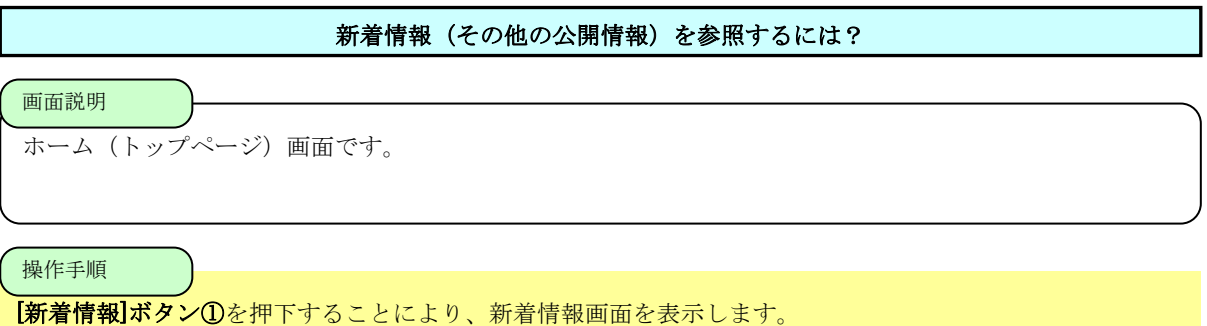

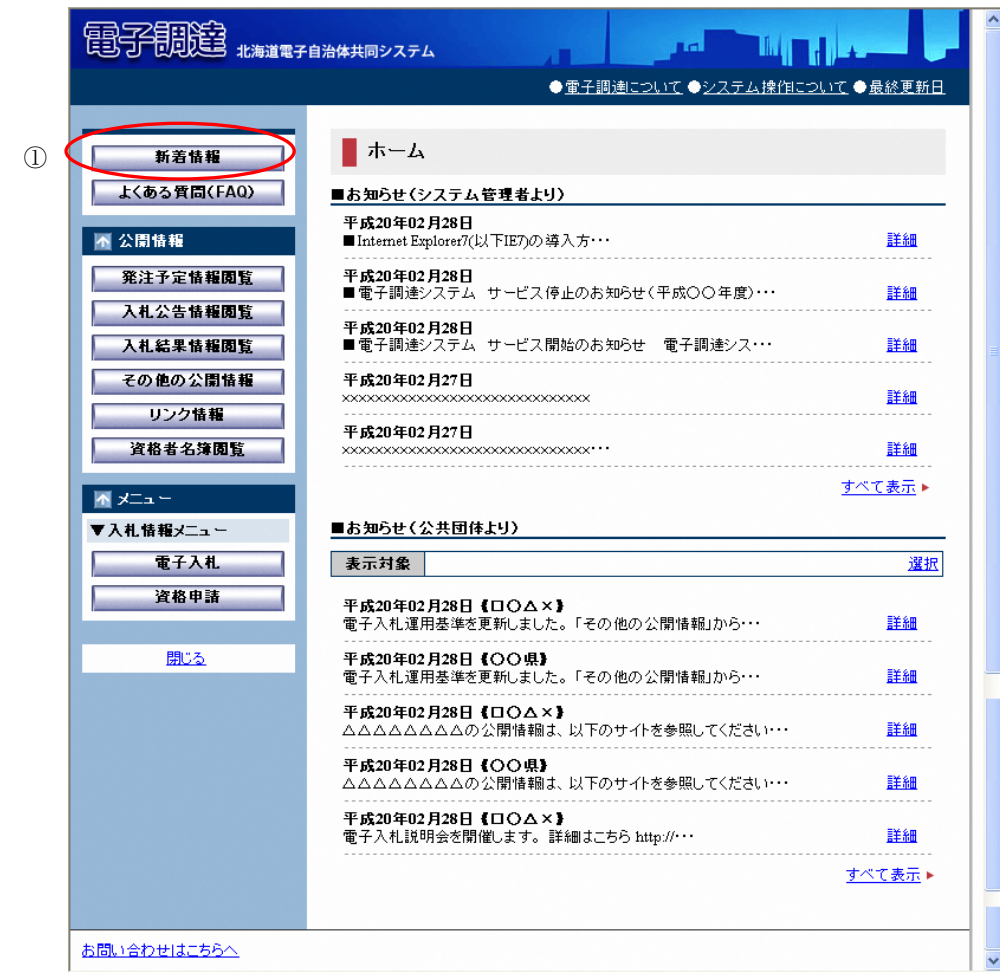

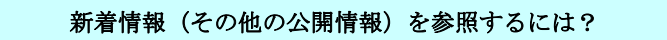

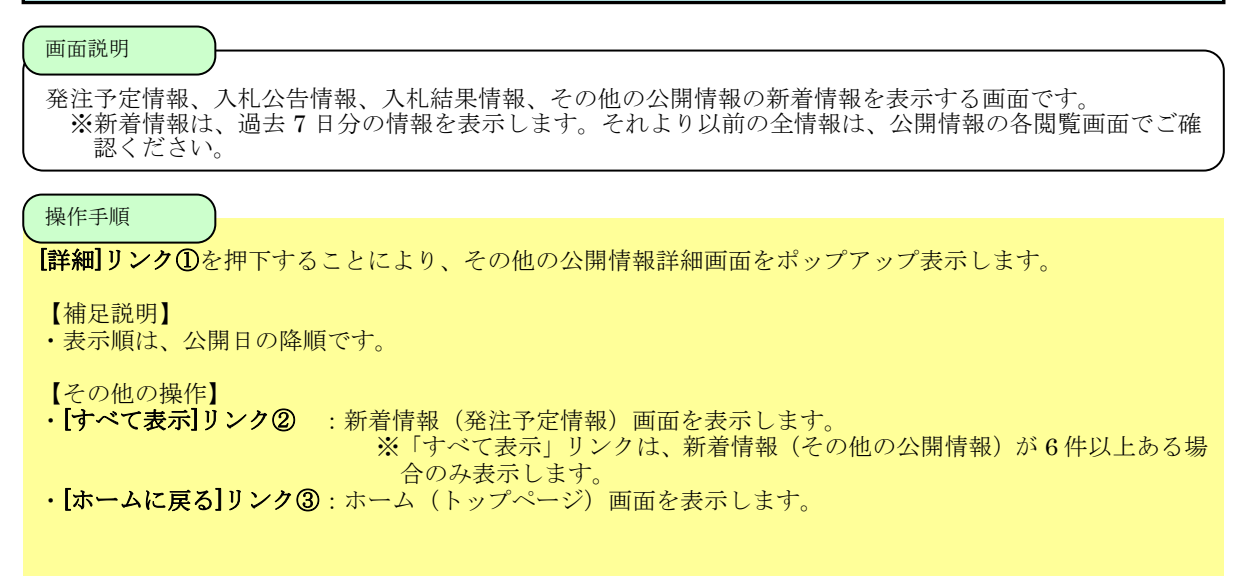

## 電子調達システム 操作マニュアル

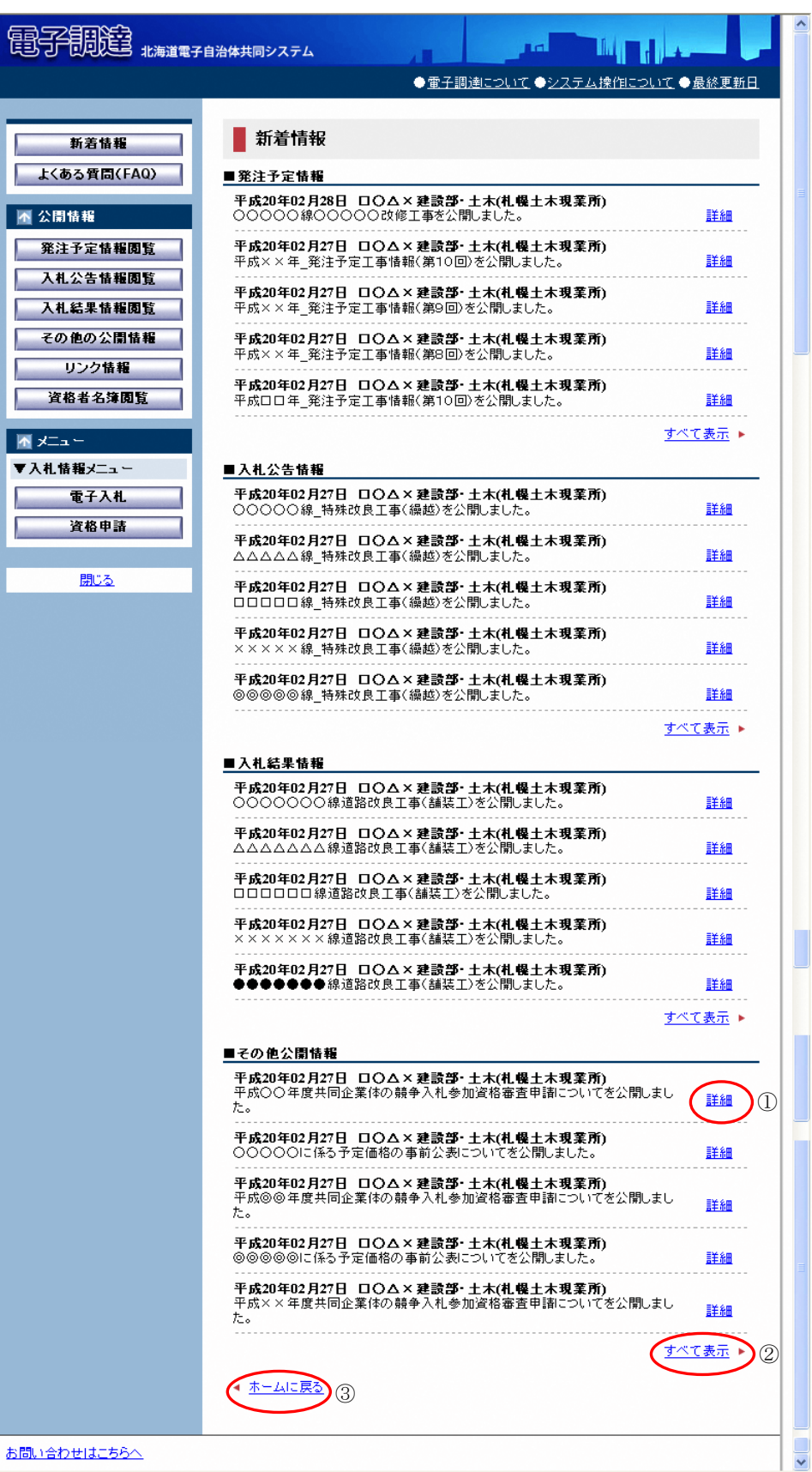

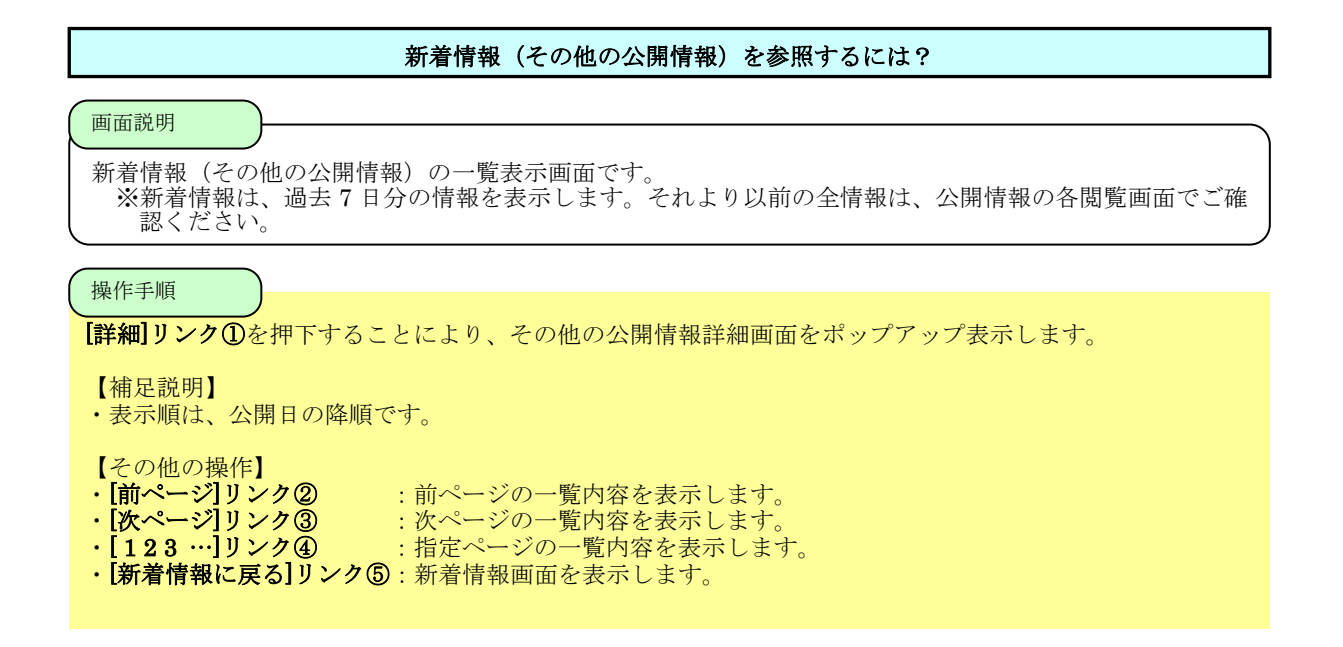

## 電子調達システム 操作マニュアル

調達ポータルサイト

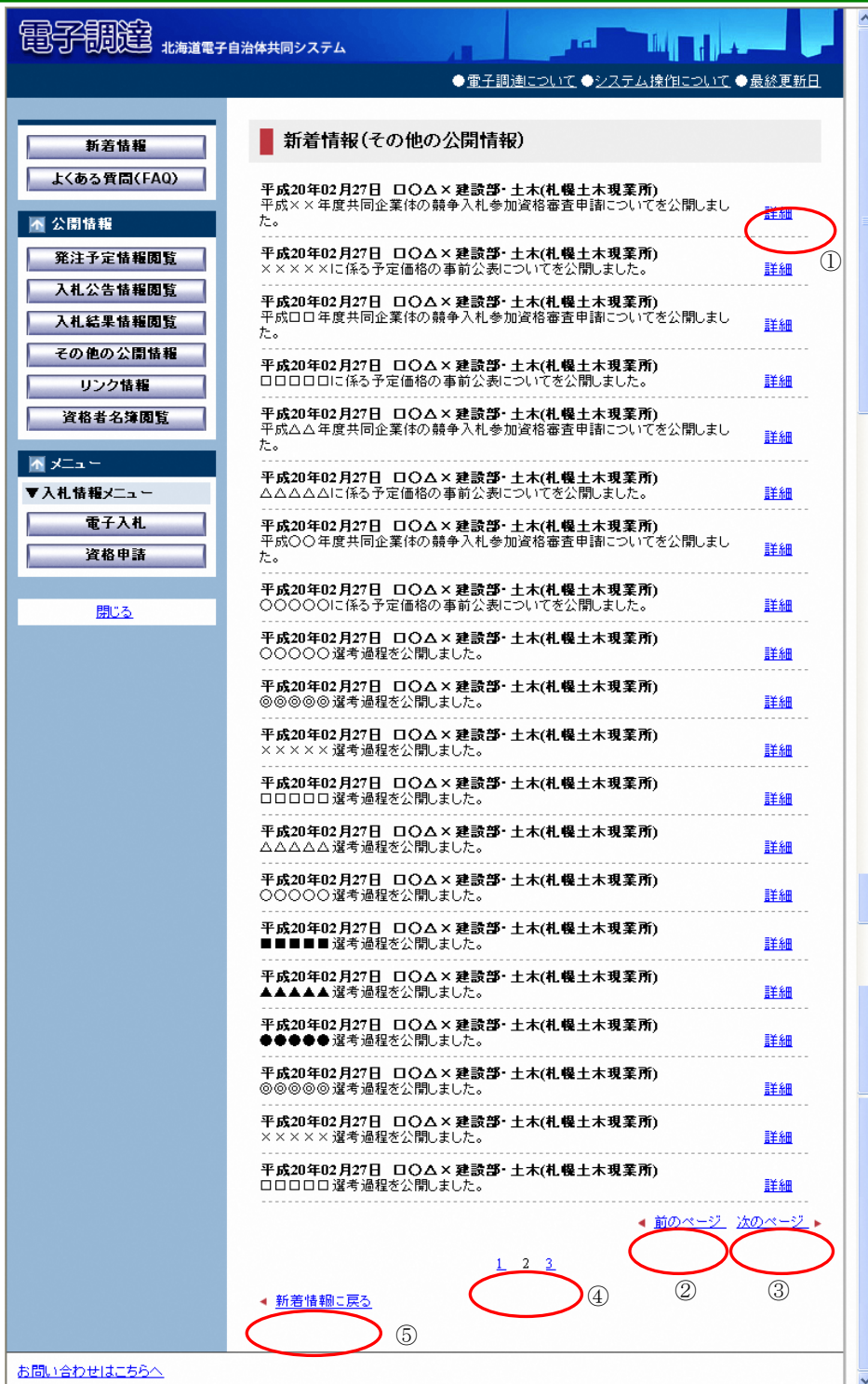

## 新着情報(その他公開情報)を参照するには?

画面説明

その他公開情報の詳細表示画面です。

|操作手順<br>|

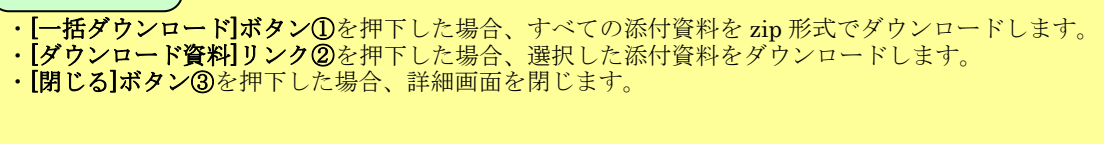

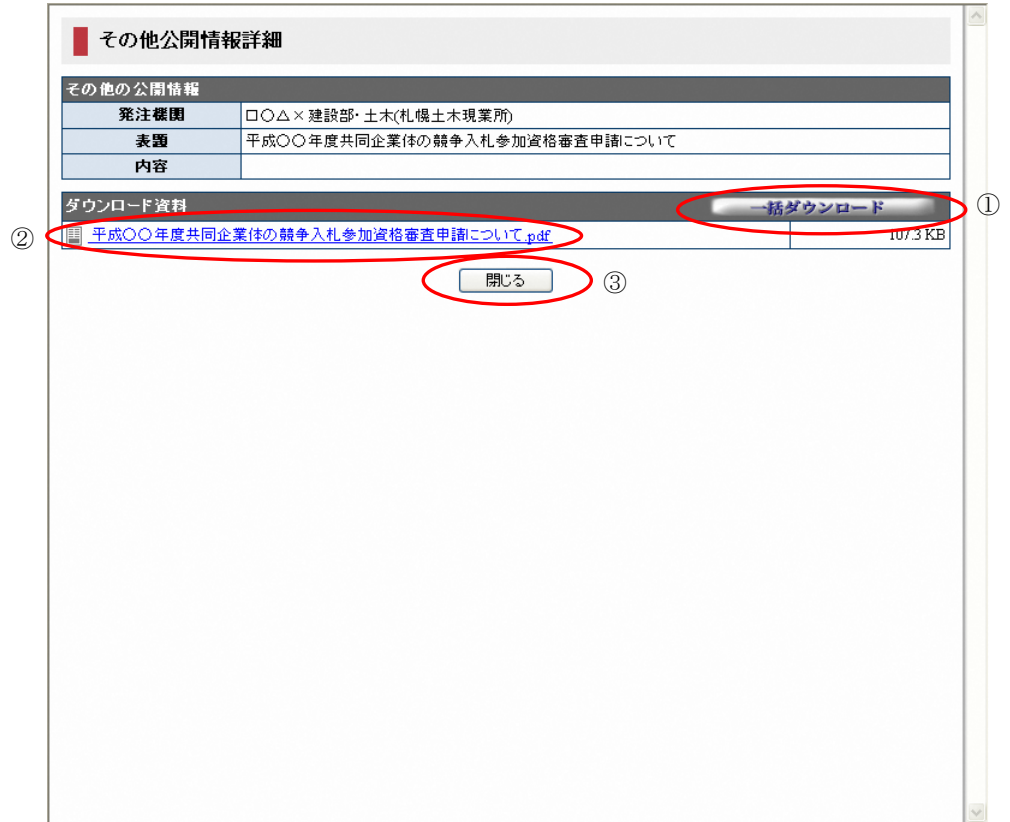